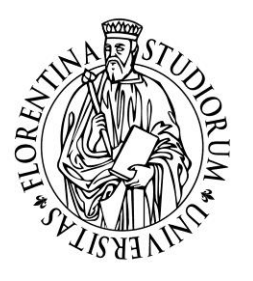

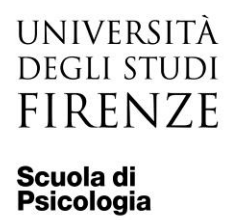

**Applicare Marca da bollo da 16 Euro**

**oppure**

**richiedere il bollo virtuale da 16 Euro alla Segreteria Studenti: segreteriastudenti.capponi unifi.it dalla propria casella di posta Unifi**

## *Al Comitato per la Didattica della Scuola di Psicologia*

## **RICHIESTA RICONOSCIMENTO ESAMI**

(da inviare tramite il proprio indirizzo di posta istituzionale a: psicologia  $\mathcal Q$  unifi.it)

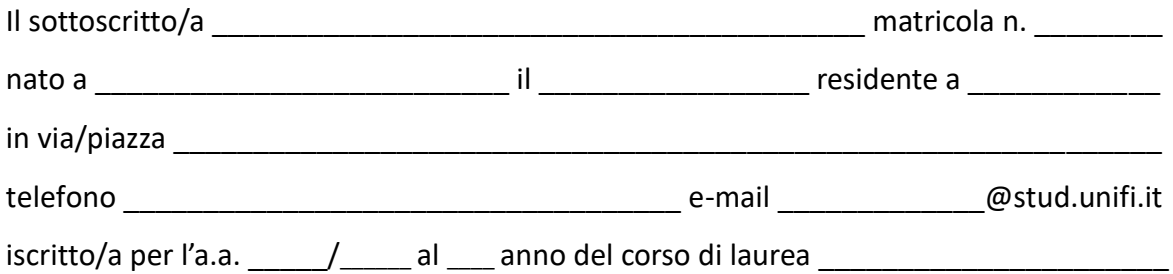

## **CHIEDE IL RICONOSCIMENTO DEI SEGUENTI ESAMI**

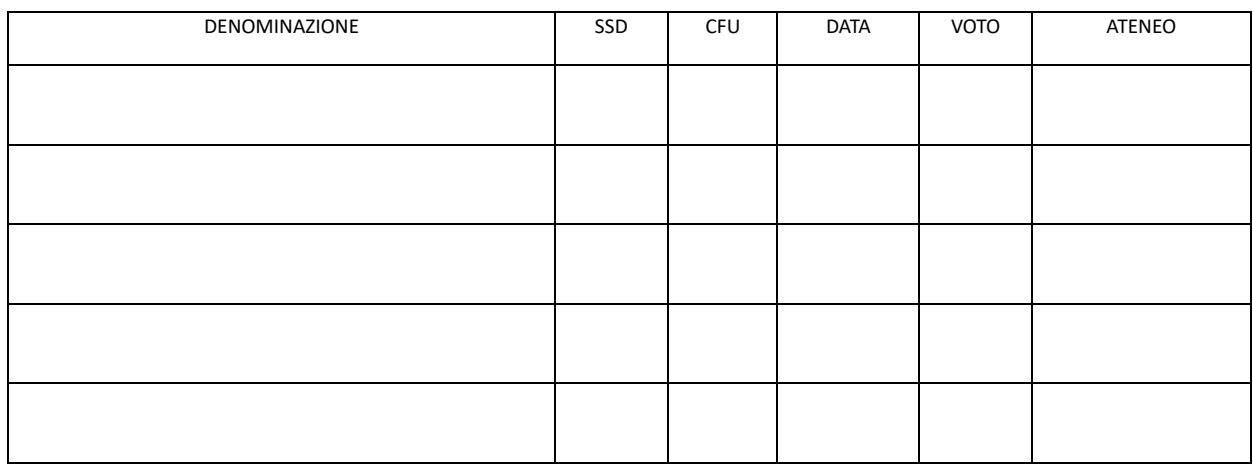

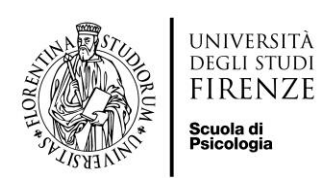

## Allegati:

- Autocertificazione degli esami sostenuti o Certificazione rilasciata dall'Ateneo estero
- Copia del documento di identità
- Copia ricevuta pagamento del bollo virtuale (se utilizzata questa modalità di bollo)

Data \_\_\_\_\_\_\_\_\_\_\_\_\_\_ Firma studente \_\_\_\_\_\_\_\_\_\_\_\_\_\_\_\_\_

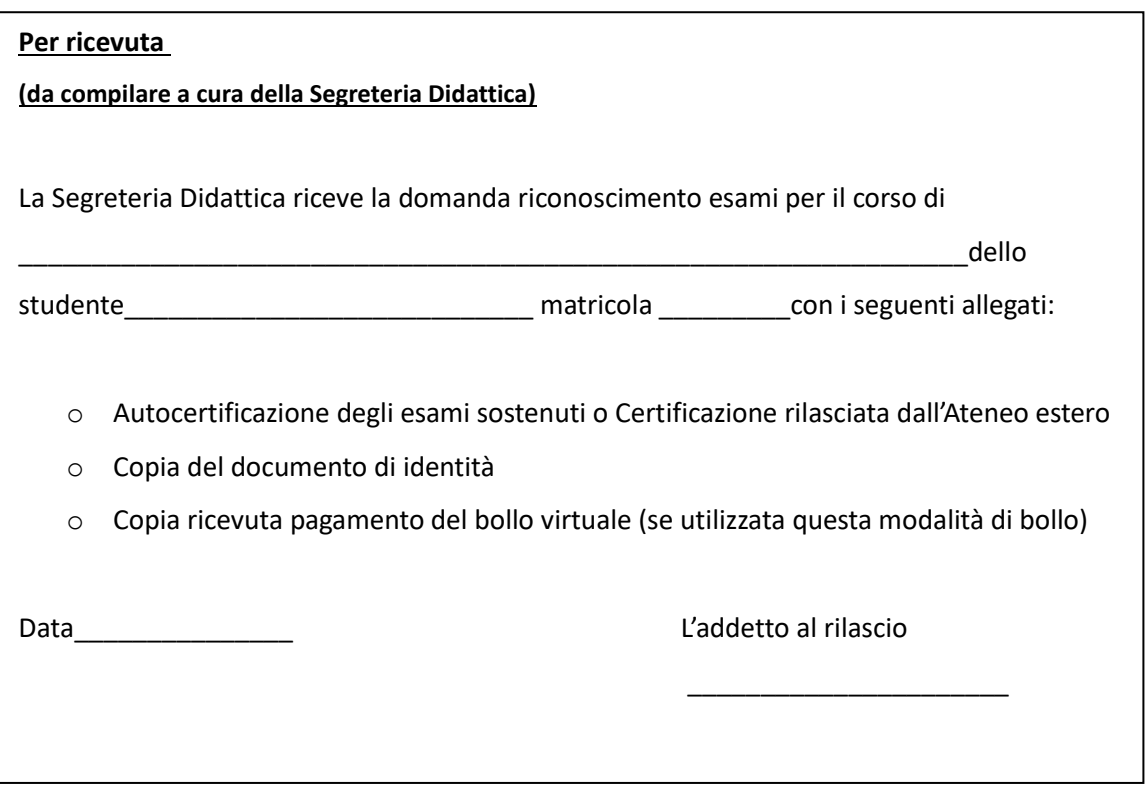